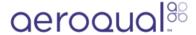

# Replace AirCal absorbents

Written By: Tanya Taylor

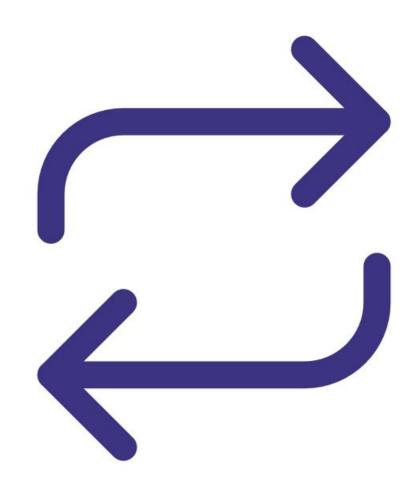

### **INTRODUCTION**

The activated carbon and purafil capsules need to be replaced yearly.

A zero air scrubber replacement kit can be purchased from Aeroqual. It comes with all the relevant fittings so it can be installed easily into the AirCal 1000.

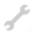

## **TOOLS:**

• Small Phillips head screwdriver (1)

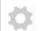

## PARTS:

Zero air scrubber (1)

### Step 1 — Remove top plate

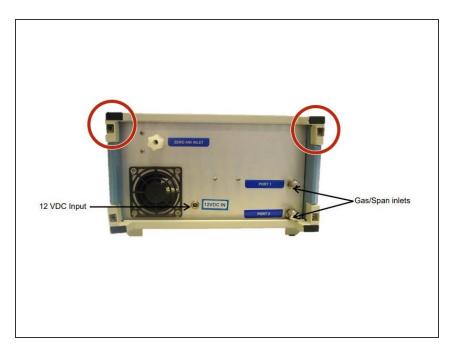

 Unscrew the 2 top screws at the back of the AirCal 1000. The top plate should slide out easily.

#### Step 2 — Remove old capsules

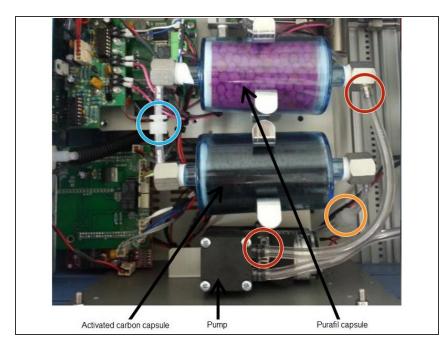

- Disconnect the tube between the purafil capsule and the pump.
- Unscrew the luer fitting connecting the purafil and activated carbon capsules.
- Unscrew the luer fitting connecting the activated carbon capsule and the heated carulite capsule (not visible).
- Unclip the purafil and activated carbon capsules and remove.

## Step 3 — Insert new capsules

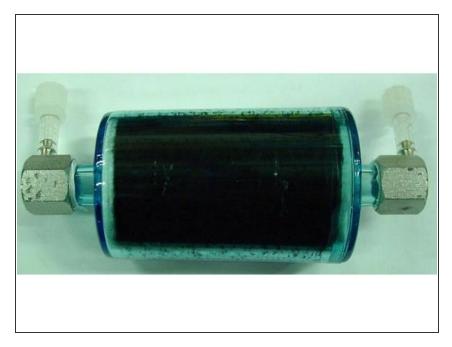

- Clip the new capsules into place.
- Reconnect the tube between the purafil capsule and pump.
- Screw the luer fittings to connect the capsules.

For further support, contact **Technical Support**.